**Acordesweb.com**

## **Cámara Lenta Servando y Florentino**

Hola, esta es mi primera transcripción deje sus comentarios, saludos Brayan primiciero

## Riff 1

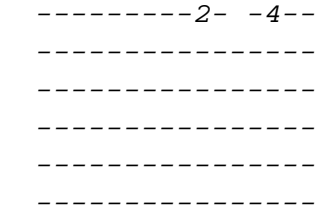

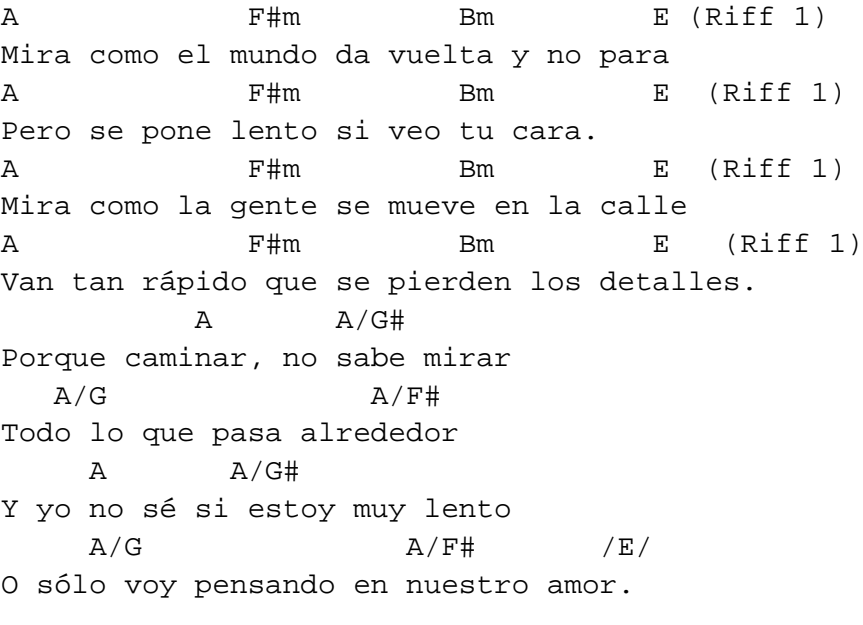

## CORO

A F#m Bm E Y ahora por ti la cabeza me está dando vueltas A F#m Bm E Cuando me besas el mundo está en cámara lenta A F#m Bm E Y empiezo a ver todo así A F#m Bm E Y empiezo a ver todo así.

Mira como el mundo da vuelta y no para Pero se pone lento si veo tu cara. Mira como los novios están en la plaza Cuando se dan un beso lo mismo les pasa La velocidad, empieza a bajar De todo lo que hay alrededor Y yo no sé si todo va lento O es que yo voy pensando en nuestro amor.

CORO: A F#m Bm E Y ahora por ti la cabeza me está dando vueltas A F#m Bm E Cuando me besas el mundo está en cámara lenta A F#m Bm E Y empiezo a ver todo así A F#m Bm E Y empiezo a ver todo así A B Dm Y empiezo a ver todo así

Solo: A F#m Bm E /F#/

B G#m C#m  $\Gamma$ # Y ahora por ti la cabeza me está dando vueltas B G#m C#m F# Cuando me besas el mundo está en cámara lenta B G#m C#m  $\Gamma$ # Y empiezo a ver todo así